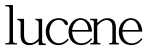

https://www.100test.com/kao\_ti2020/644/2021\_2022\_lucene\_E4\_B 8\_AD\_E5\_c104\_644650.htm lucene IndexWriter Document Field analyzer, analyzer, analyzer, analyzer, analyzer, analyzer, analyzer, analyzer, analyzer,  $\alpha$ where the lucene is a lucene of  $\mathbb{R}$ IndexWriter document Field Analyzer analyzer = new StandardAnalyzer(). IndexWriter writer = new IndexWriter(direcotry, analyzer, true). // Document doc = new Document(). doc.add(new Field("title", "this is title", Field.Store.COMPRESS,Field.Index.TOKENIZED,Field.TermVect

or.WITH\_POSITIONS\_OFFSETS)). doc.add(new Field("content", "this is content",

Field.Store.COMPRESS,Field.Index.TOKENIZED,Field.TermVect or.WITH\_POSITIONS\_OFFSETS)). writer.addDocument(doc). //

lucene addDocument(Document doc, Analyzer analyzer) Adds a document to this index, using the provided analyzer instead of the value of getAnalyzer(). writer.addDocument(doc, analyzer). // analyzer analyzer, analyzer StandardAnalyzer **Field** lucene PerFieldAnalyzerWrapper where the lucene lucene lucene lucene lucene lucene lucene lucene lucene lucene lucene lucene lucene lucene lucene lucene lucene lucene lucene lucene lucene lucene lucene lucene lucene lucene lucene lucene lucene lucene lu

Example usage: PerFieldAnalyzerWrapper aWrapper = new PerFieldAnalyzerWrapper(new StandardAnalyzer()). aWrapper.addAnalyzer("firstname", new KeywordAnalyzer()). aWrapper.addAnalyzer("lastname", new KeywordAnalyzer()). In this example, StandardAnalyzer will be used for all fields except "firstname" and "lastname", for which KeywordAnalyzer will be used. A PerFieldAnalyzerWrapper can be used like any other analyzer, for both indexing and query parsing. PreFieldAnalyzerWrapper Field analyzer addAnalyzer() E

```
: Analyzer
```
analyzer = new StandardAnalyzer(). PerFieldAnalyzerWrapper analyzer = new PerFieldAnalyzerWrapper(new StandardAnalyzer()). addAnalyzer analyzer.addAnalyzer("fieldname", new KeywordAnalyzer()). PerFieldAnalyzerWrapper org.apache.lucene.analysis org.apache.lucene.analysis.PerFieldAnalyzerWrapper. : Java API Java Java Java Java : I/O Tomcat

discrete the Java and the Java in the 100Test  $\sim$  100Test  $\sim$ 

www.100test.com